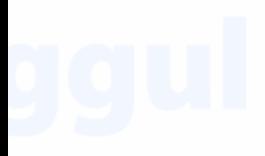

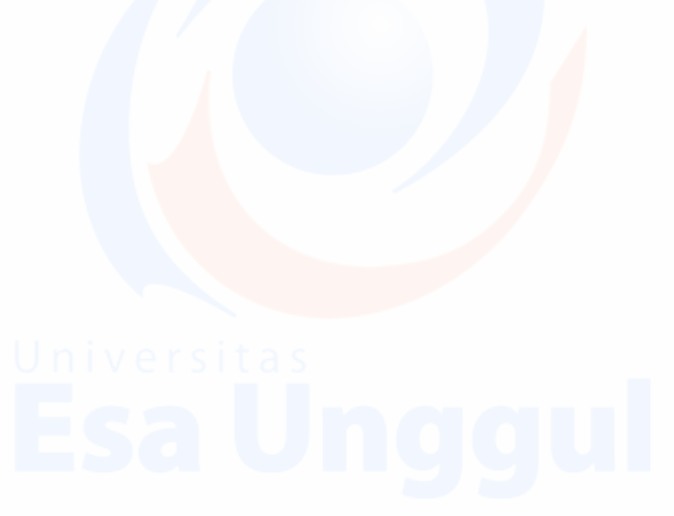

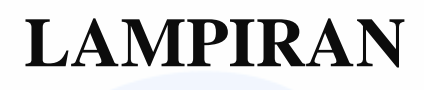

## **LAMPIRAN 1. SURAT PENGANTAR MAGANG**

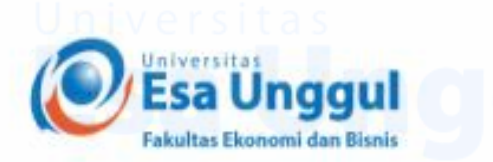

Nomor : 417/SP-M/D-FEB/UEU/III/2021 Perihal : Surat Pengantar Untuk Magang

Jakarta, 31 Maret 2021

#### Kepada Yth. PT RICOBANA ABADI

Dengan hormat,

Sehubungan dengan magang bagi mahasiswa tingkat akhir Fakultas Ekonomi dan Bisnis Universitas Esa Unggul Jakarta, maka bersama ini Kami mengharapkan bantuan Bapak/Ibu kiranya mahasiswa tersebut dibawah ini:

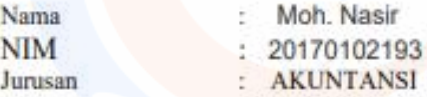

Dapat kiranya diberikan kesempatan untuk melakukan magang di perusahaan yang Bapak/Ibu pimpin. Periode magang: 01 April - 30 juni 2021.

Besar harapan Kami kiranya permohonan dapat dikabulkan.

Demikian, atas perhatian dan kerjasamanya Kami ucapkan terima kasih.

Hormat kami. **Fakultas Ekonomi dan Bisnis Universitas Esa Unggul** 

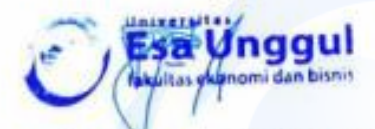

Dr. Tantri Yanuar RS, SE, MSM **Dekan** 

## **LAMPIRAN 2. SURAT PENERIMAAN MAGANG**

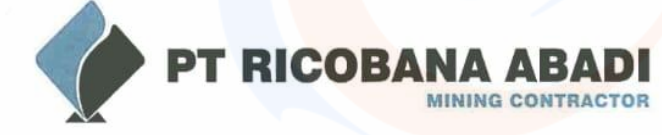

## TO WHOM IT MAY CONCERN

Surat Keterangan Kerja **Certificate Of Employment** No.: 010/RBA/HR-REF/VIII/2021

This is to certify that Dengan ini menerangkan bahwa:

 $N$  ame N a m a

: Moh Nasir

Place and date of birth Tempat dan tanggal lahir

**Student Number** Nomor Induk Mahasiswa

**Project and Location** 

Proyek dan lokasi

Department Departemen

**Final Classification** Jabatan Terakhir

: 20170102193

: Bangkalan, December 12<sup>th</sup>, 1995

: Head Office - Jakarta

: Accounting & Tax

: Accounting & Tax Internship

**Period of Service** Masa Kerja

: April 1st, 2021 until June 30<sup>th</sup>, 2021

**Reason for Leaving** Alasan berhenti

: End Contract

We would like to take this opportunity to thank you for your past efforts and contributions to PT Ricobana Abadi and we wish you every success in the future.

Kami mengucapkan terima kasih atas usaha dan kontribusi yang telah Saudara berikan kepada PT Ricobana Abadi dan semoga keberhasilan senantiasa menyertai Anda di waktu yang akan datang.

Jakarta, June 30<sup>th</sup>, 2021 PT. RICOBANA ABADI **RANICOBANA ABADI TEGAS EDY SWASONO** HR Operation

# **LAMPIRAN 3. ABSENSI MAGANG**

### **ABSENSI MAGANG**

**NAMA**  $\mathbf{NIM}$ PEMBIMBING LAPANGAN **JABATAN** 

: Moh Nasir : 20170102193 : Iwan Ahmad Antono : Accounting Manager

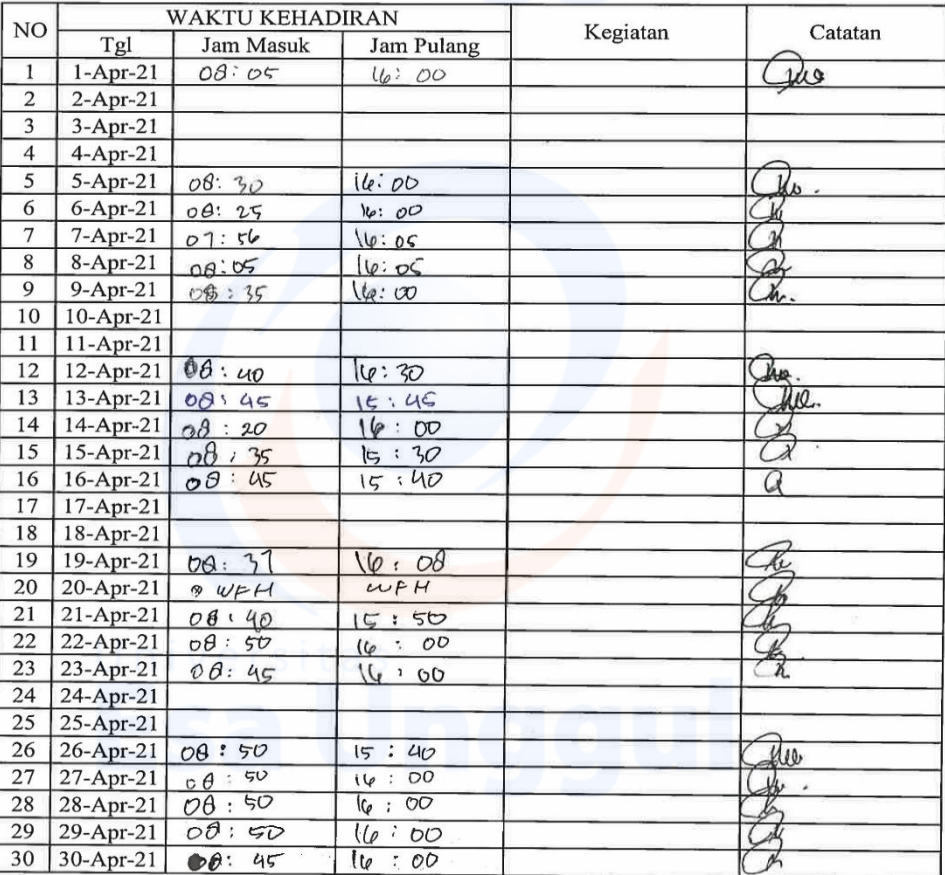

Pembimbing Lapangan

k

Iwan Ahmad Antono

## **ABSENSI MAGANG**

#### $\textsf{NAMA}$ **NIM** PEMBIMBING LAPANGAN **JABATAN**

: Moh. Nasir  $: 20170102193$ : Iwan Ahmad Antono : Accounting Manager

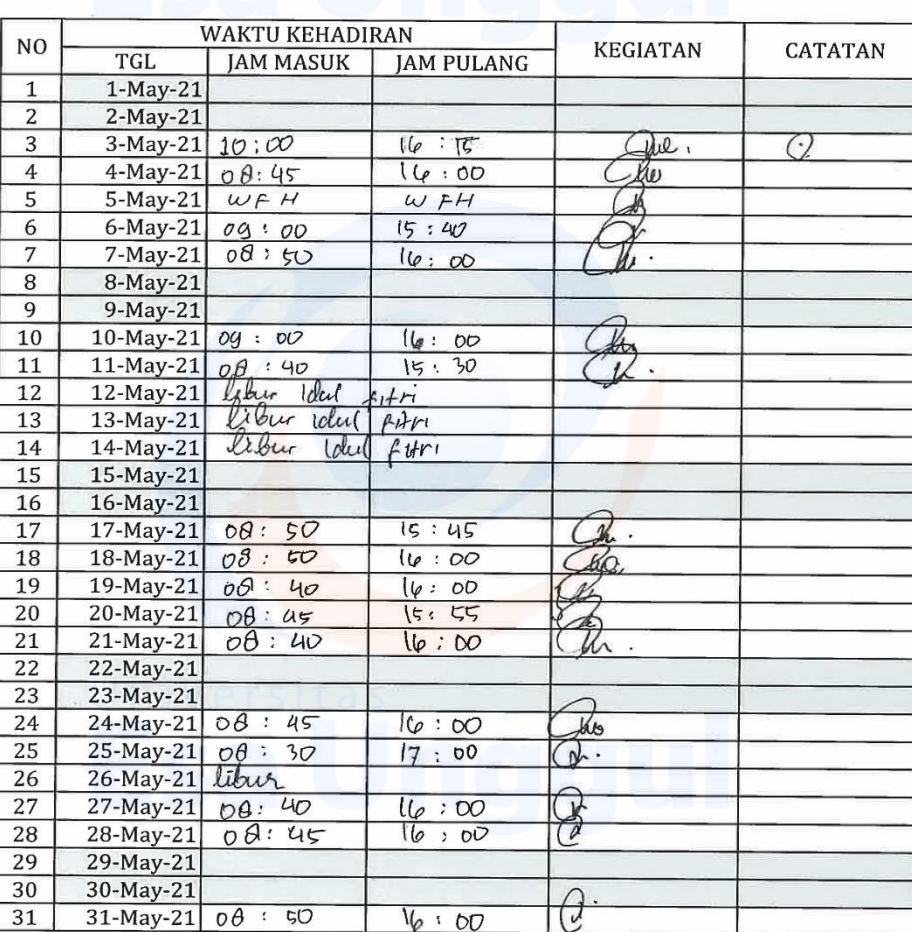

Pembimbing Lapangan

食 Iwan Ahmad Antono

#### **ABSENSI MAGANG**

**NAMA**  $NIM$ PEMBIMBING LAPANGAN **JABATAN** 

: MOH. NASIR : 20170102193 : IWAN AHMAD ANTONO : ACCOUNTING MANAGER

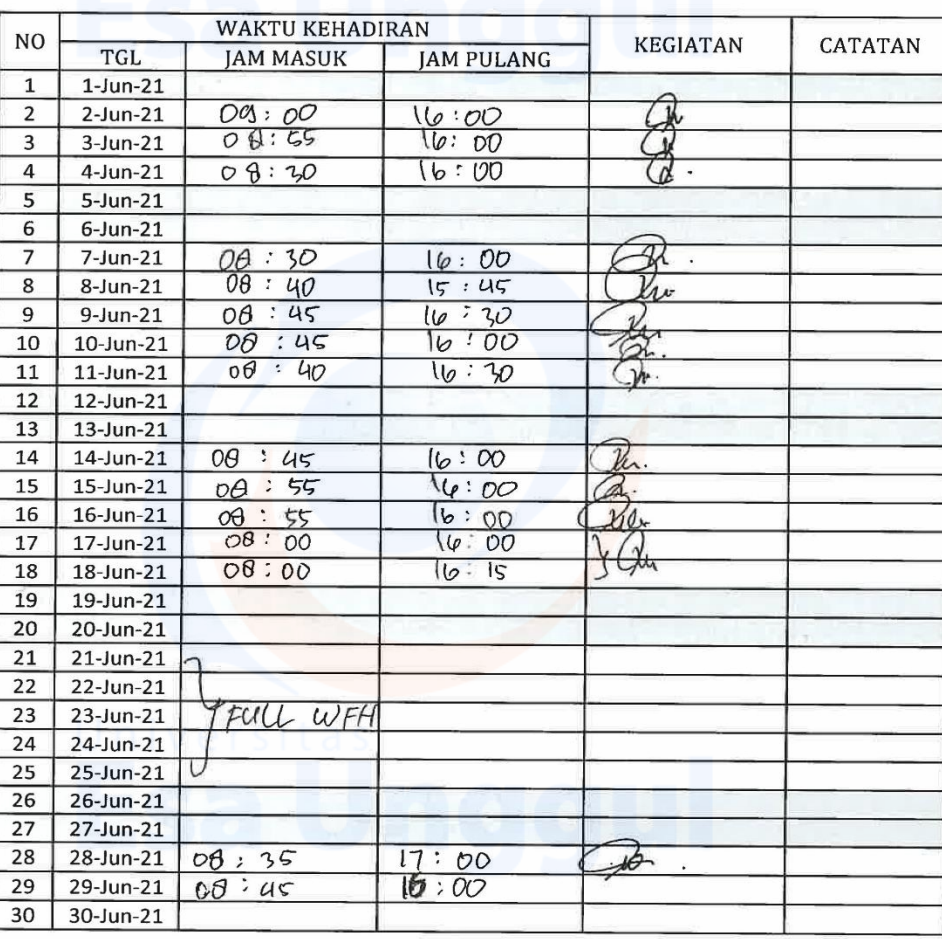

PEMBIMBING LAPANGAN

fr Ŀ

**IWAN AHMAD ANTONO** 

## LAMPIRAN 4. FORMULIR PENILAIAN MAGANG

#### FORMULIR PENILAIAN MAGANG

Dengan ini menerangkan bahwa mahasiswa Magang berikut:

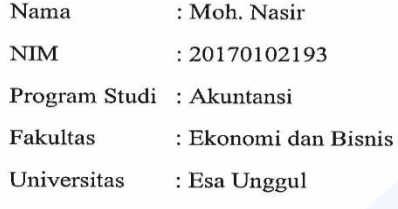

Telah menyelesaikan Magang di PT. Ricobana Abadi Head Office Jakarta pada tanggal 01 April 2021 s/d 30 Juni 2021. dengan Topik PRAKTIK KERJA BISNIS PADA BAGIAN ACCOUNTING PERUSAHAAN<br>MINING CONTRACTOR PT RICOBANA ABADI HEAD OFFICE JAKARTA dan mendapatkan rincian penilaian sbb:

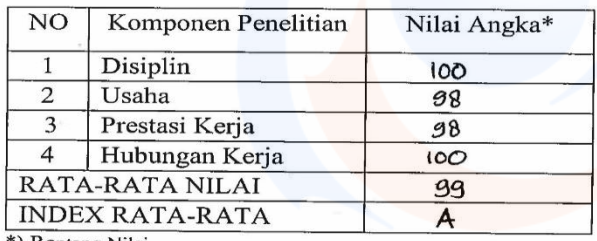

\*) Rentang Nilai

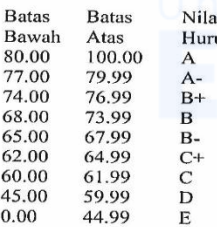

Jakarta 30 Juni 2021

Pembimbing Lapangan

**NA ABADI** 

**Iwan Ahmad Antono** Accounting And Tax Manager<br>PT. Ricobana Abadi

# LAMPIRAN 5. FORMULIR BIMBINGAN MAGANG

# **FORMULIR KEHADIRAN**

# **BIMBINGAN MAGANG**

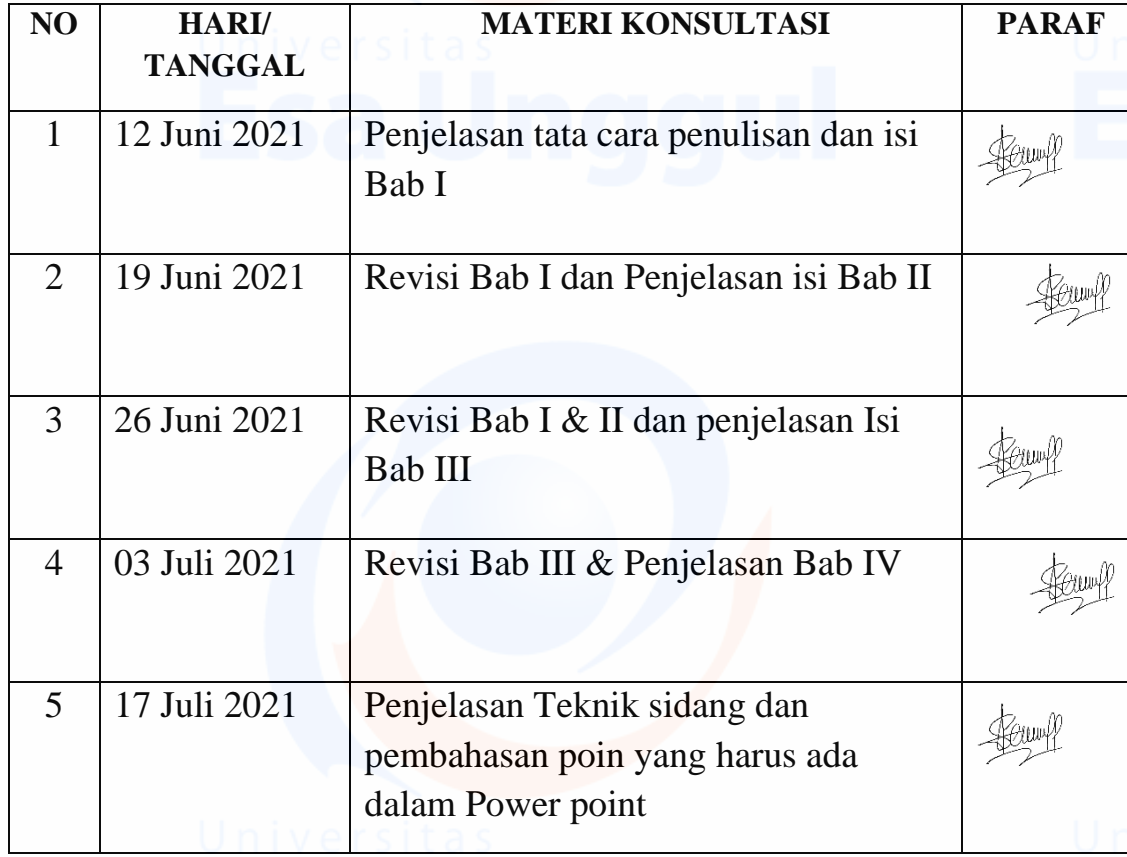

Mengetahui,

Ketua Program Studi Akunansi.

Ickhsanto Wahyudi, SE., M.Ak

# FOTO KEGIATAN MAGANG

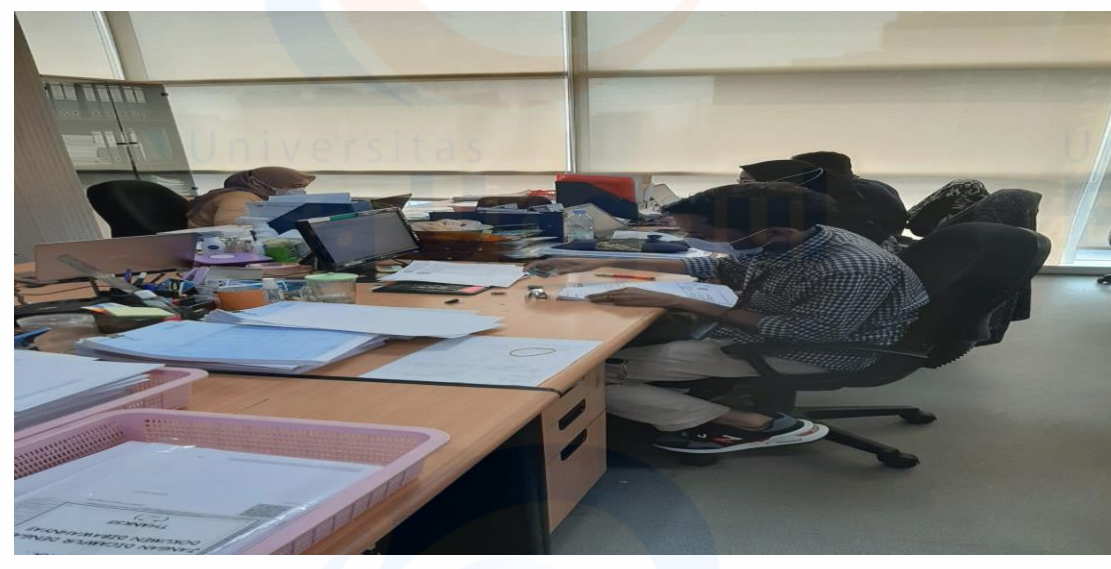

Gambar.1 Menerima Invoice dan pengecekan kelengkapan

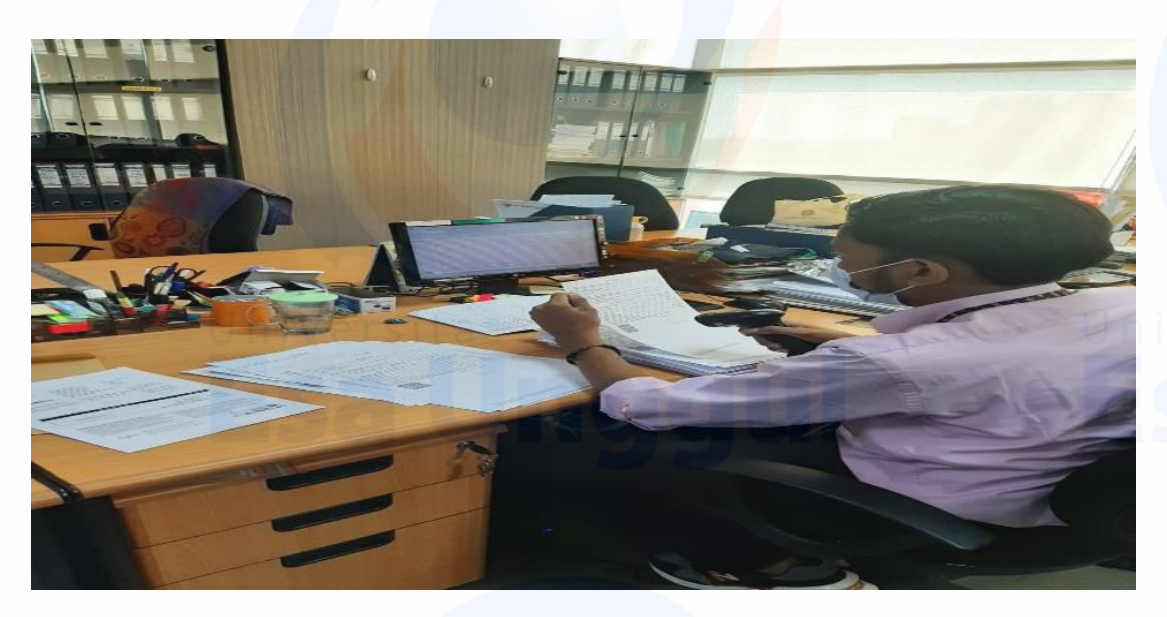

Gambar.2 Proses Scan QR Code Faktur Pajak

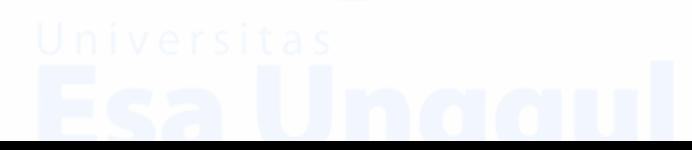

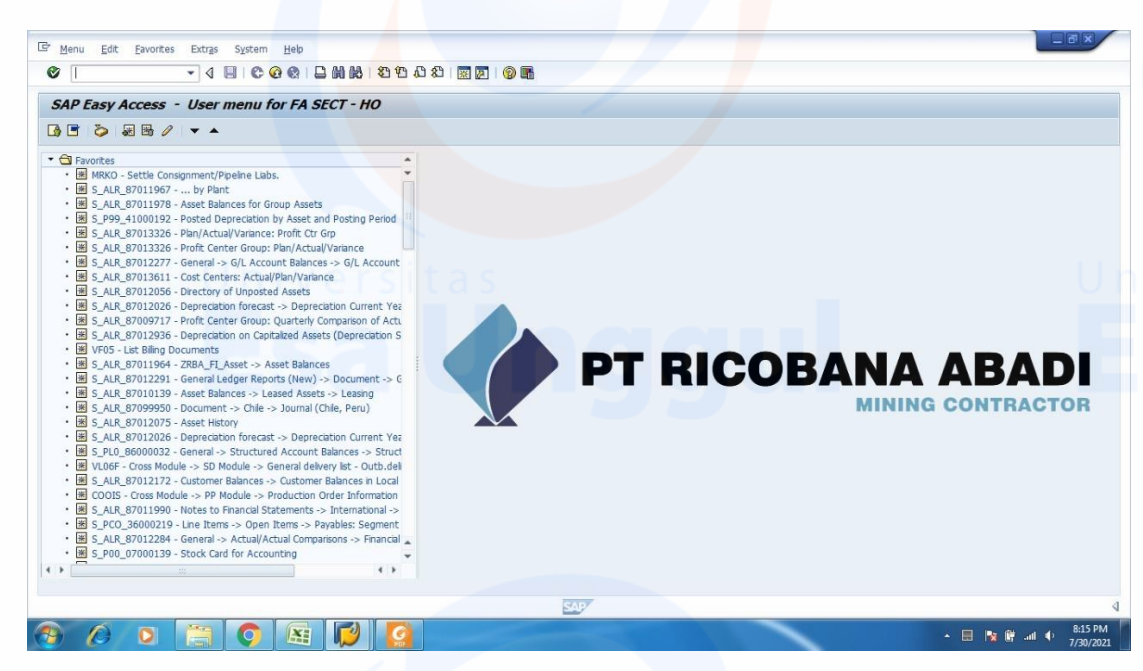

Gambar. 3 Tampilan menu SAP yang digunakan PT Ricobana Abadi

| WhatsApp                                       | $\Box$ NAS1<br>$\boldsymbol{\times}$           | $\times$<br><b>YouTube</b><br>$\times$                                 |                      |                                                 | $-6 - 8$                                  |
|------------------------------------------------|------------------------------------------------|------------------------------------------------------------------------|----------------------|-------------------------------------------------|-------------------------------------------|
| $C$ $\hat{w}$<br>$\rightarrow$<br>$\leftarrow$ |                                                | 1 6 https://fs.ricobana.co.id/cgi-bin/                                 |                      | … ◎ ☆                                           | $\equiv$<br>$\blacksquare$<br>$\circledR$ |
| File Station                                   | $\mathbf{x}$                                   |                                                                        |                      | Q                                               | B<br>÷<br>acc.support5 v                  |
|                                                | <b>File Station</b>                            |                                                                        |                      | $- + x$                                         |                                           |
|                                                | ▣<br>Search                                    | ۔ په<br>$Q +$<br>$\blacksquare \blacksquare \blacksquare \blacksquare$ |                      | $7$ $0$ $0$ $7$ $\overline{1}$                  |                                           |
|                                                | TO NAS1                                        | $\left\lfloor \frac{1}{x} \right\rfloor$ Logistics                     |                      |                                                 | ☆                                         |
|                                                | Volume 3                                       | σ<br>Name =                                                            | <b>Modified Date</b> | Type                                            | Size                                      |
|                                                | $\triangleright$ $\square$ ERT                 | @Recently-Snapshot<br>□                                                | 2020/01/26 10:07:01  | Folder                                          |                                           |
|                                                | $\triangleright$ $\square$ FA2                 | ₩<br>@Recycle<br>□                                                     | 2021/05/24 15:10:05  | Folder                                          |                                           |
|                                                | $\triangleright$ $\square$ home                | <b>Approval Documents</b><br>□                                         | 2020/06/08 15:52:23  | Folder                                          |                                           |
|                                                | $\blacktriangleright$ $\blacksquare$ Logistics | □<br>comex                                                             | 2019/09/11 11:02:51  | Folder                                          |                                           |
|                                                | $\triangleright$ $\square$ TEST<br>F TestFA    | <b>HEO</b><br>Ω                                                        | 2015/11/12 13:07:09  | Folder                                          |                                           |
|                                                | @ Qsync                                        | Logistic Dept Head<br>□                                                | 2012/09/18 09:37:03  | Folder                                          |                                           |
|                                                | Recycle Bin                                    | Procurement<br>Ω                                                       | 2012/08/10 09:34:09  | Folder                                          |                                           |
|                                                | $\leq$ Share Link                              | <b>QCC Logistik</b><br>□                                               | 2021/05/24 09:28:23  | Folder                                          |                                           |
|                                                | Shared with me                                 | Shared<br>□                                                            | 2021/04/26 10:33:32  | Folder                                          |                                           |
|                                                | <b>C</b> Recycle Bin                           | <b>TEST</b><br>□                                                       | 2020/03/12 09:55:00  | Folder                                          |                                           |
|                                                |                                                | TOTAL<br>□                                                             | 2015/09/17 16:28:30  | Folder                                          |                                           |
|                                                |                                                | Warehouse Inventory<br>□                                               | 2019/09/11 08:57:17  | Folder                                          |                                           |
|                                                |                                                |                                                                        |                      |                                                 | 10:59                                     |
|                                                |                                                | $n \rightarrow N$ 2<br>$  4$ 4   Page 1                                |                      | Display item: 1-12, Total: 12 Show 50 V Item(s) | Fri., Jul 16                              |

Gambar.4 Tampilan Server Yang terdapat pada Perusahaan

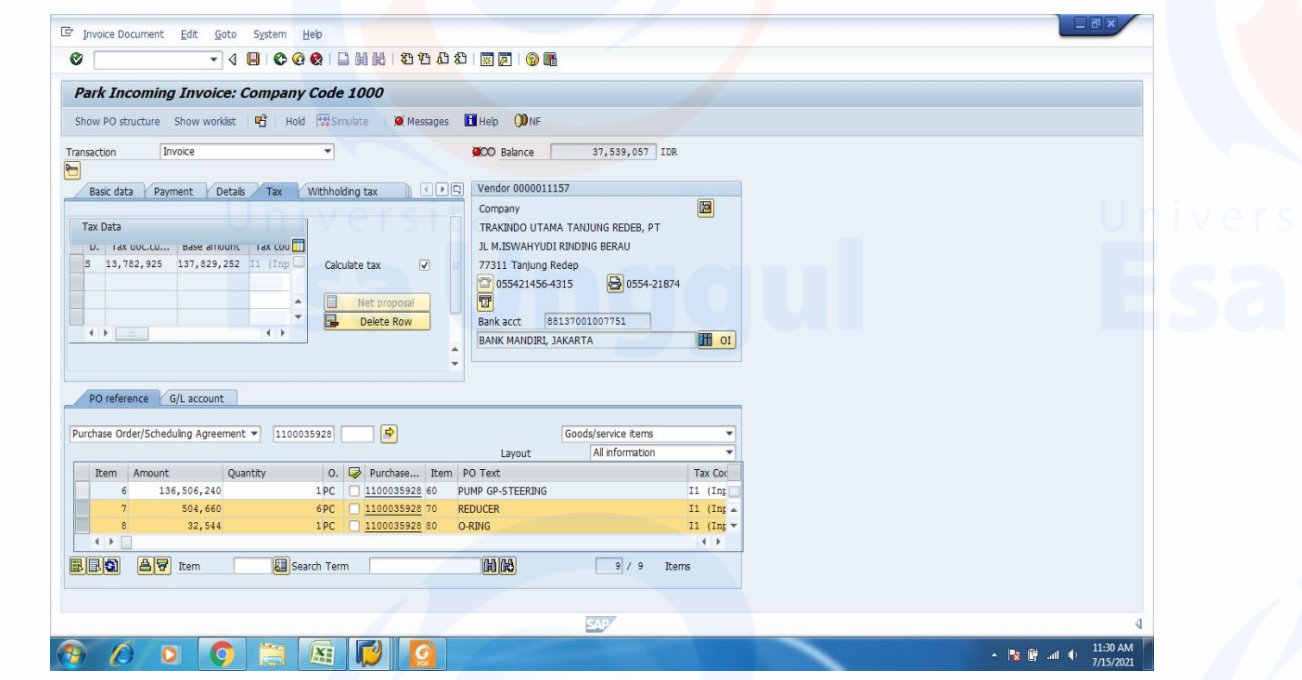

Gambar.5 Proses Park Incoming Invoice

|                                                                                                    | 日目鼻回れりひる・・                                      |                                                                |                                          |                                                                                                    |                                 | 2021-33528.pdf - Foxit Reader                                                    |                              |                                    |                                                                                            |          | 25.23                   |                      |
|----------------------------------------------------------------------------------------------------|-------------------------------------------------|----------------------------------------------------------------|------------------------------------------|----------------------------------------------------------------------------------------------------|---------------------------------|----------------------------------------------------------------------------------|------------------------------|------------------------------------|--------------------------------------------------------------------------------------------|----------|-------------------------|----------------------|
| File                                                                                                    | Comment<br>Home                                 | View<br>Form                                                   | Protect                                  | Share<br>Connect                                                                                                    | Help<br>Extras                  | Tell me what you want to do                                                      |                              |                                    |                                                                                            | O a Find | $D \odot \cdot$         | $\cdot \mathbf{n}$ . |
| .M<br>Hand Select                                                                                                    | <b>C</b> SnapShot<br>Clipboard *<br>۰.<br>Tools | ← Fit Page<br>← Fit Width<br>Actual<br>[D] Fit Visible<br>Size | $\Theta$<br>Tт<br>Reflow<br>View         | $^{\circledR}$<br>97.24%<br>Rotate Left<br>Rotate Right                                                                                   | Typewriter Highlight<br>Comment | From Scanner<br><sup>素</sup> ] Blank<br>From<br>From Clipboard<br>File<br>Create | Y,<br>PDF<br>Sign<br>Protect | <b>B</b> Link<br>Bookmark<br>Links | <sup>(b</sup> ) File Attachment<br><b>Ford</b> Image Annotation<br>Audio & Video<br>Insert |          |                         |                      |
|                                                                                                    | Start                                           | 2021-33525.pdf                                                 |                                          | 2021-33526.pdf                                                                                                    | 2021-33527.pdf                  | 2021-33528.pdf                                                                   | $\times$                     |                                    |                                                                                            |          |                         | Merge and split PDFs |
| r<br>г                                                                                                    |                                                 |                                                                | PT. Ricobana Abadi<br>BPI No: 2021-33528 | Heavy Equipment Rental and Mining Contractor<br>Jl. Letjen S. Parman Kav. 72 Jakarta Barat 11410<br>Phone: 021-29308800 Fax: 021-29308895 |                                 | <b>BUKTI PENERIMAAN INVOICE</b>                                                  |                              |                                    | $1$ of $1$                                                                                 |          |                         |                      |
|                                                                                                    |                                                 |                                                                | <b>DATE</b>                              | <b>VENDOR</b>                                                                                                    | <b>SAP INVOICE</b>              | <b>VENDOR INVOICE NO</b>                                                         | F/P NO                       | CCY                                | <b>AMOUNT</b>                                                                              |          |                         |                      |
| Ø                                                                                                    |                                                 |                                                                |                                          | 30.07.2021 SAMATOR GAS INDUSTRI<br>DEPO BERAU.                                                                                            | 5105638343                      | 3945010305                                                                       |                              | 0100012146165027 IDR               | 1,320,000                                                                                  |          |                         |                      |
| $\mathbf{J}$                                                                                                    |                                                 |                                                                | 30.07.2021                               | <b>SAMATOR GAS INDUSTRI-</b><br>DEPO BERAU,                                                                                               | 5105638344                      | 3945010306                                                                       |                              | 0100012146165028 IDR               | 1,232,000                                                                                  |          |                         |                      |
| Q                                                                                                    |                                                 |                                                                | 30.07.2021                               | <b>SAMATOR GAS INDUSTRI-</b><br>DEPO BERAU.                                                                                               | 5105638345                      | 3945010307                                                                       |                              | 0100012146165029 IDR               | 1,540,000                                                                                  |          |                         |                      |
| E.                                                                                                    |                                                 |                                                                |                                          |                                                                                                    |                                 |                                                                                  |                              |                                    |                                                                                            |          |                         |                      |
| a                                                                                                    |                                                 |                                                                |                                          |                                                                                                    |                                 |                                                                                  |                              |                                    |                                                                                            |          |                         |                      |
| $\frac{\gamma}{2}$                                                                                                    |                                                 |                                                                |                                          |                                                                                                    | <b>TOTAL</b>                    |                                                                                  |                              | IDR                                | 4,092,000                                                                                  |          |                         |                      |
| Dikirim Oleh<br>Diterima Oleh<br>TOP : Due Date 30 hari<br>File : 1. Vendor 2. Finance / Relevant Department<br>Note : BPI ini bukan merupakan bukti pengakuan utang |                                                 |                                                                |                                          |                                                                                                    |                                 |                                                                                  |                              |                                    |                                                                                            |          |                         |                      |
|                                                                                                    |                                                 |                                                                |                                          |                                                                                                    | 41 4 1/1                        | $ +$ $+$ $ -$                                                                    |                              |                                    |                                                                                            | 日日田事     | $97.24\% \cdot \odot -$ |                      |
|                                                                                                    |                                                 |                                                                | ¥                                        |                                                                                                    |                                 |                                                                                  |                              |                                    |                                                                                            |          |                         | 8:16 PM<br>7/30/2021 |

Gambar.6 Proses Mencetak Bukti Penerimaan Invoice

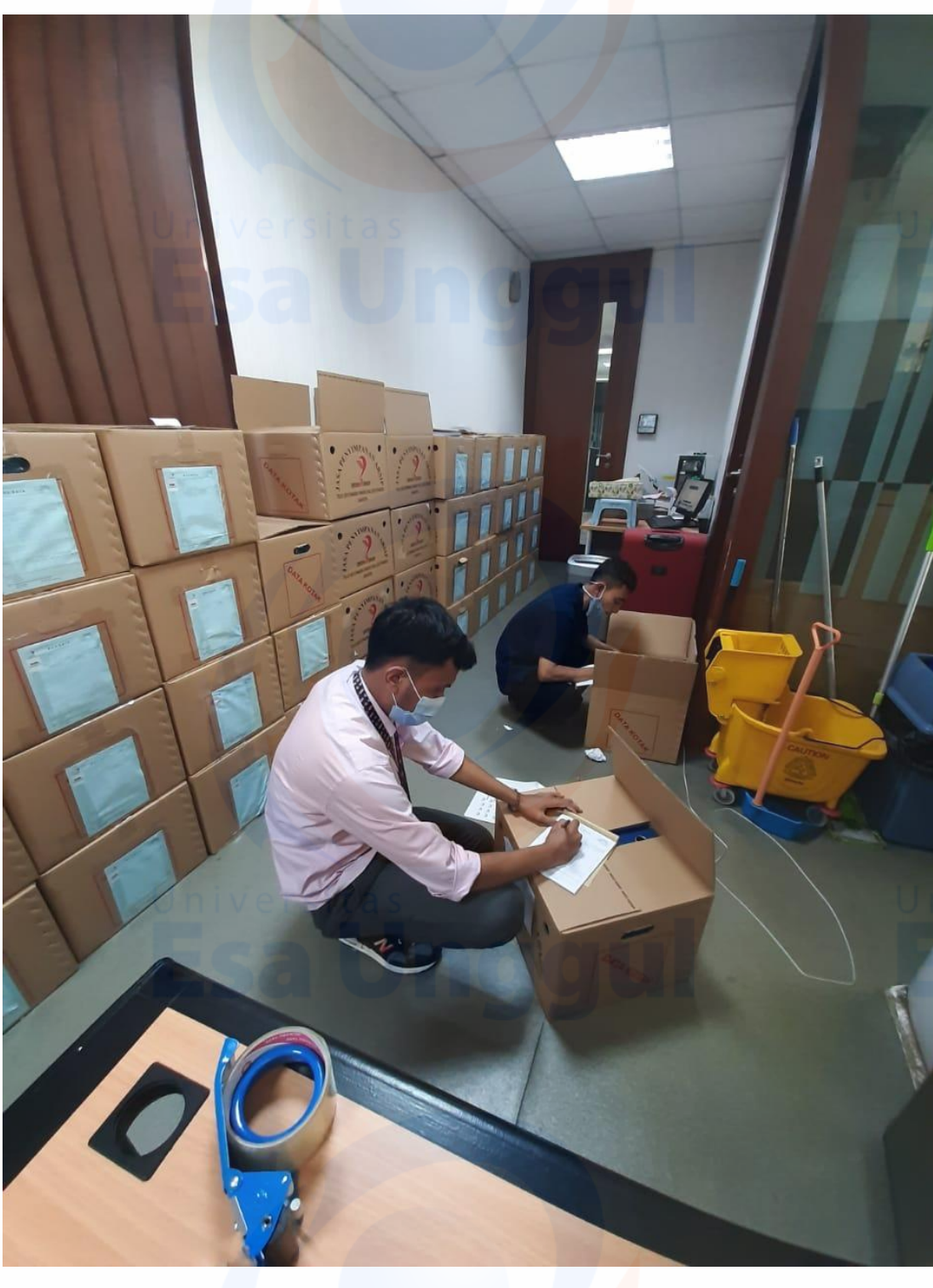

Gambar.7 Melakukan pencatatan dan Packing dokumen 2019 kebawah untuk di arsipkan

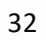